## *Barkerville*

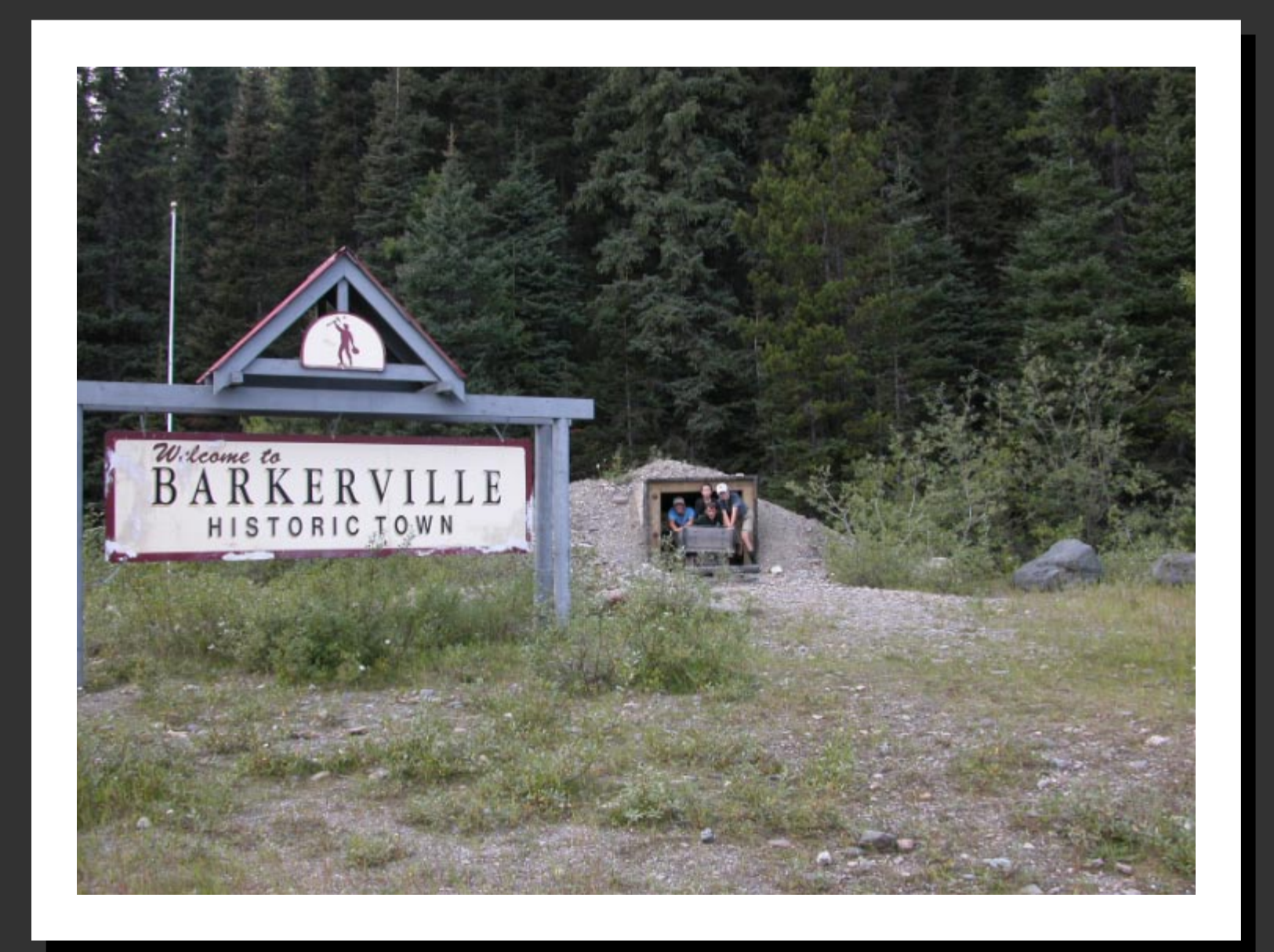

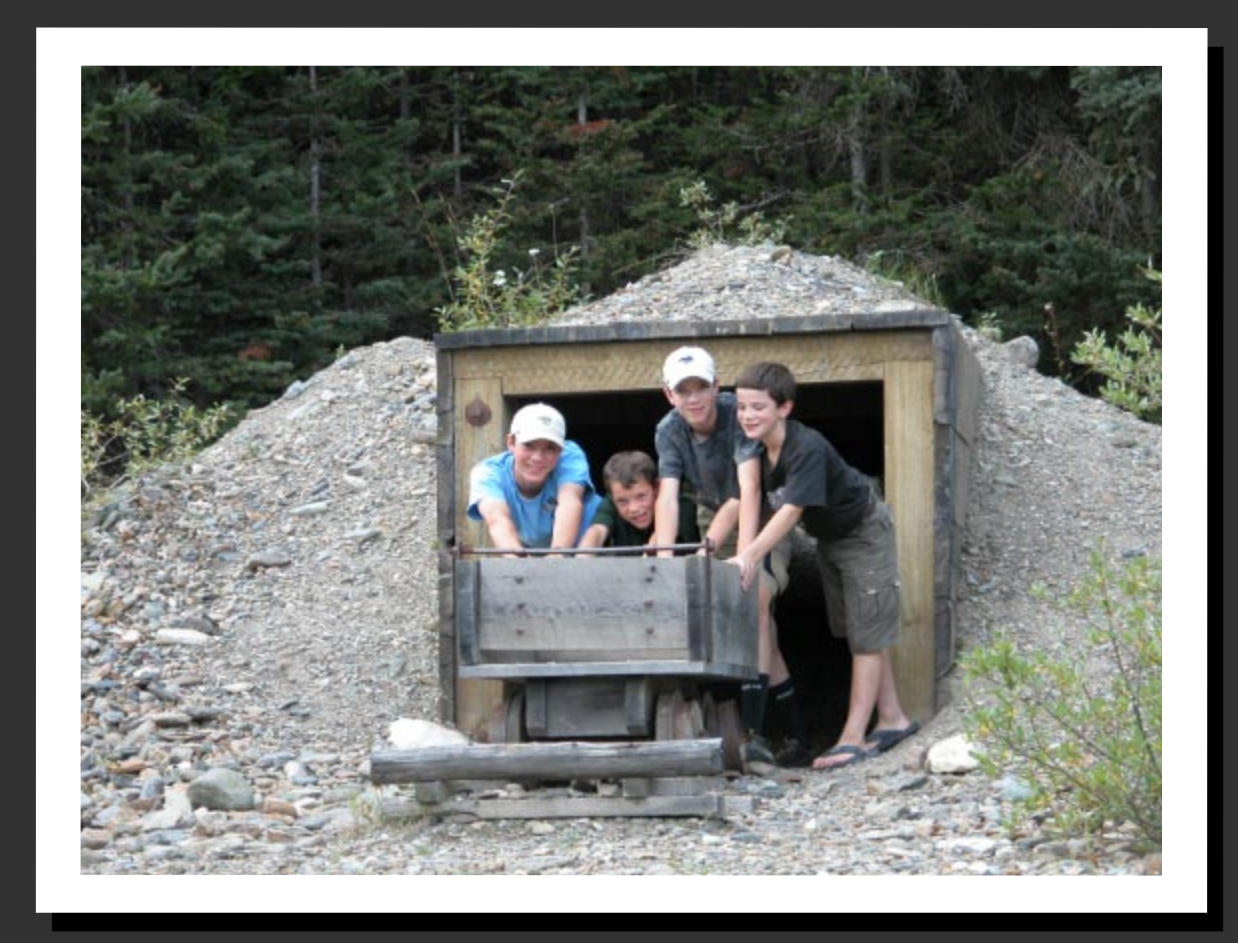

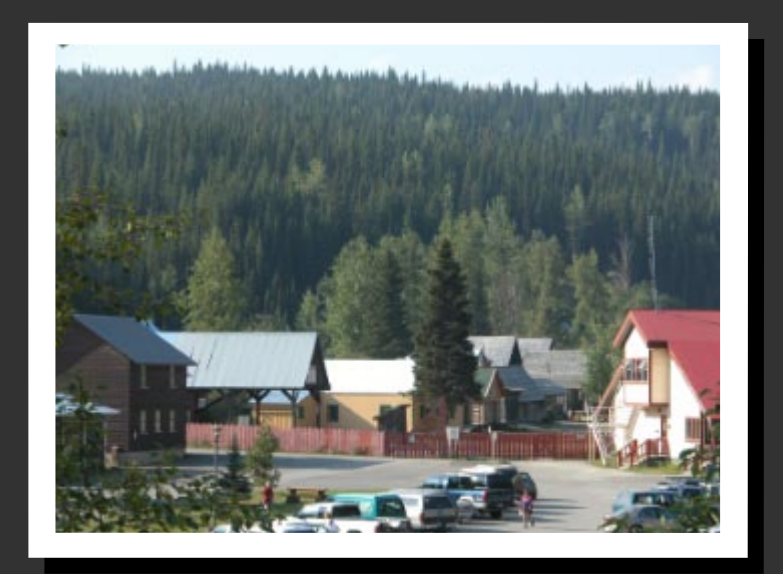

*Entrance to Barkerville Historic Village*

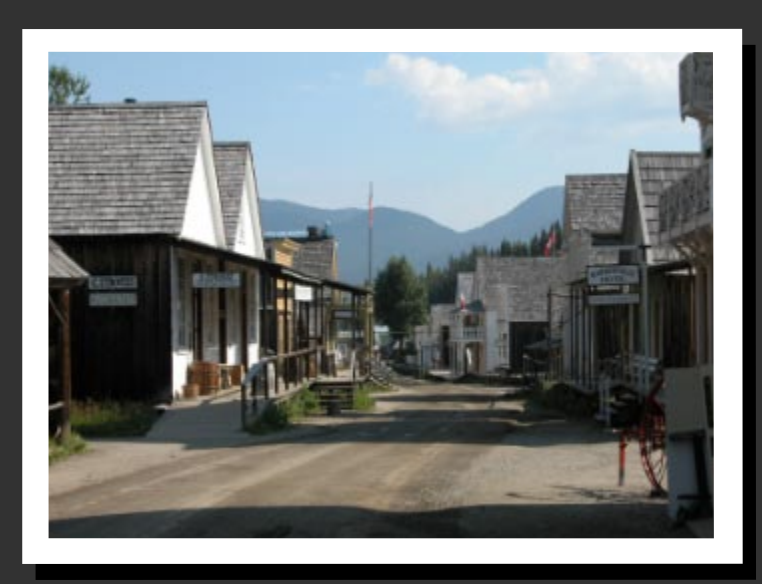

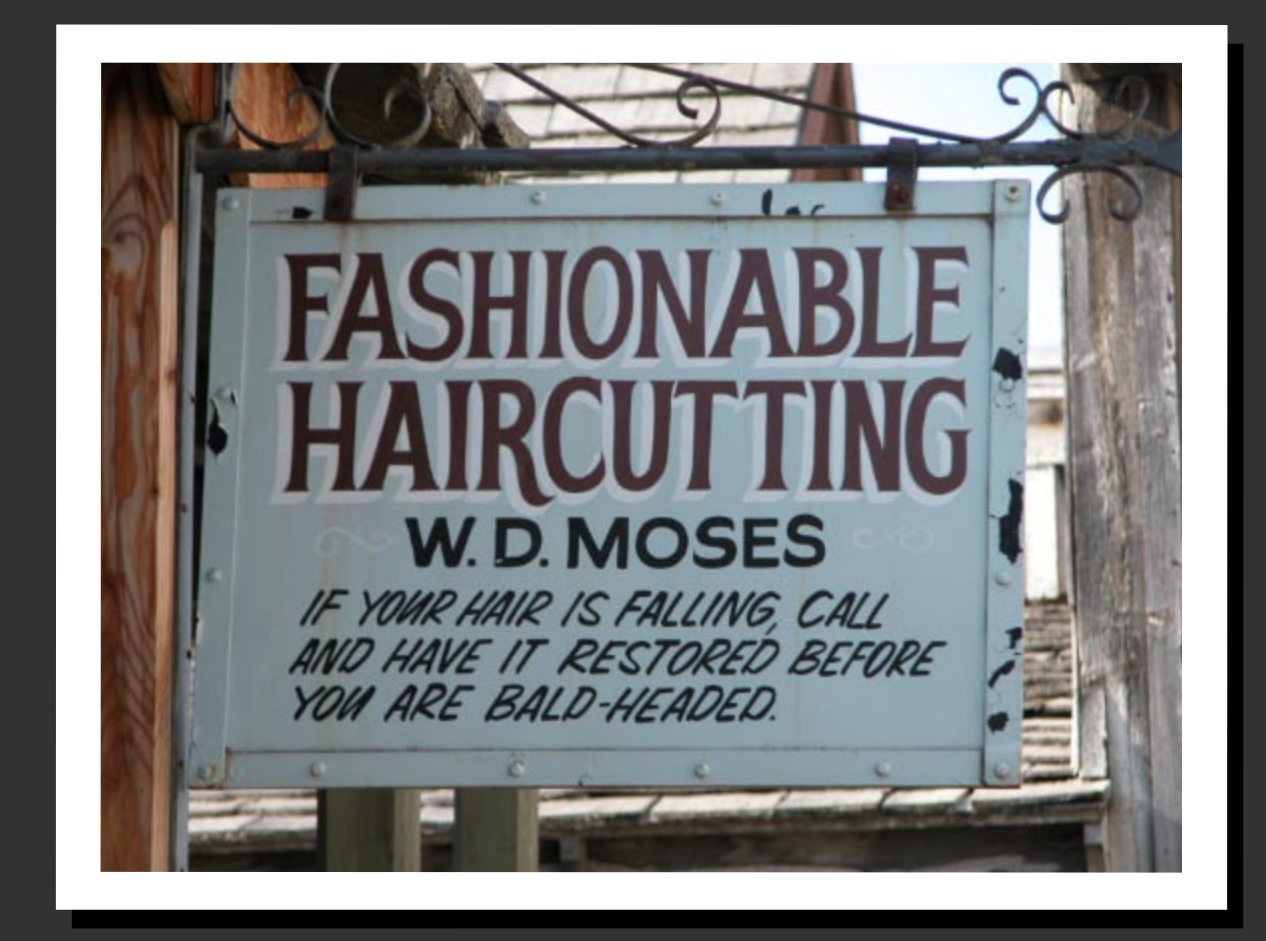

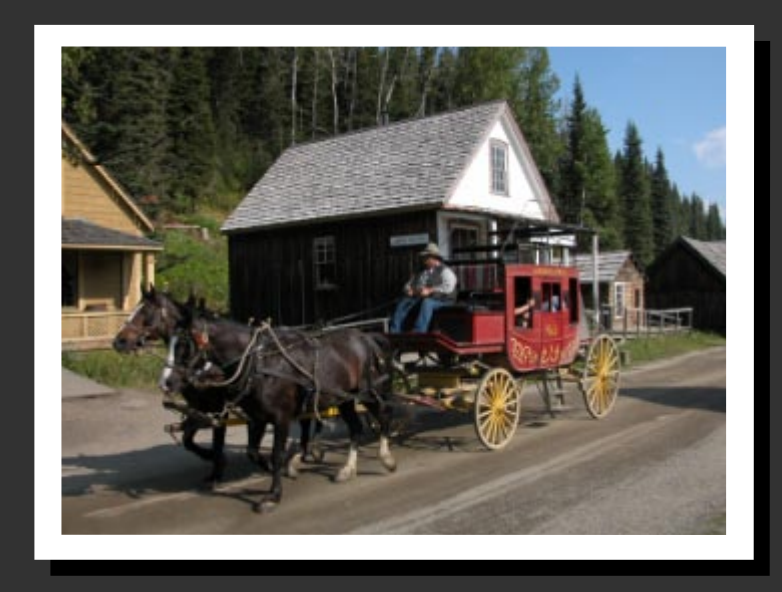

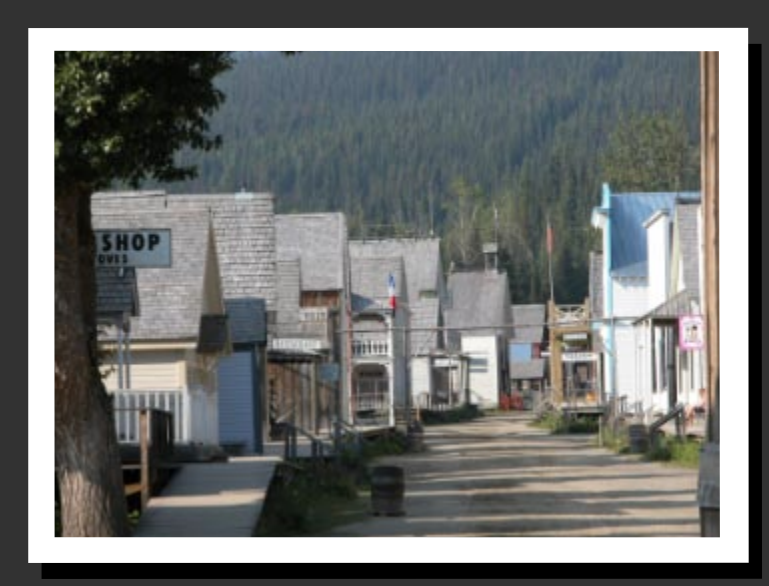

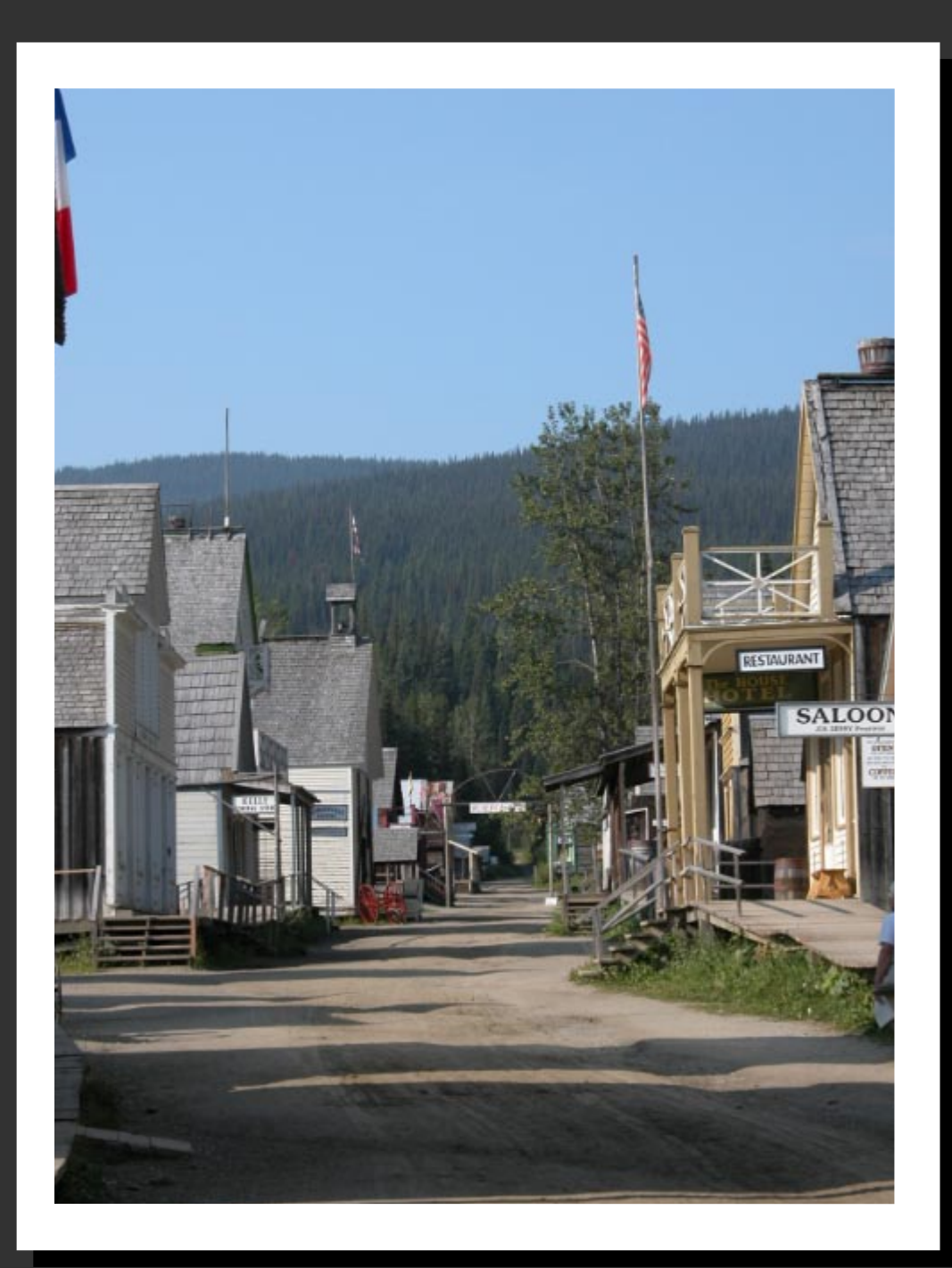

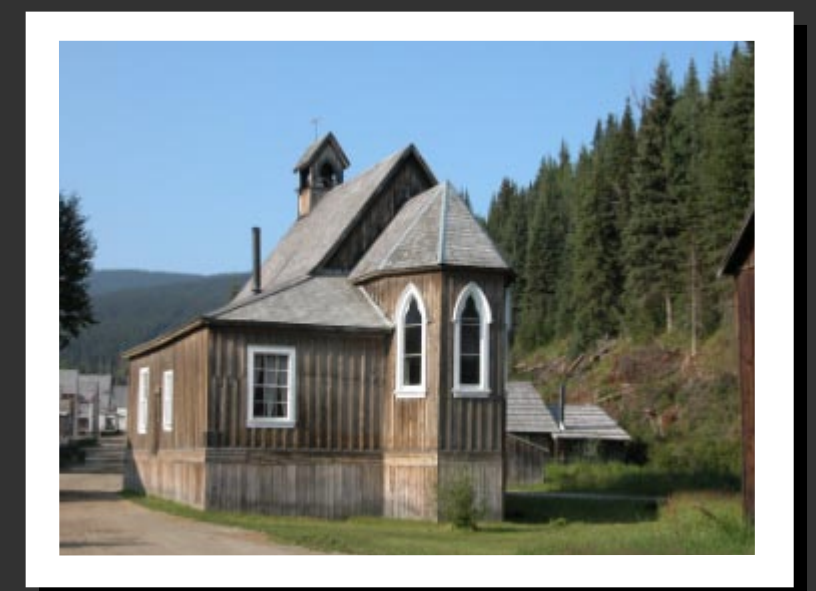

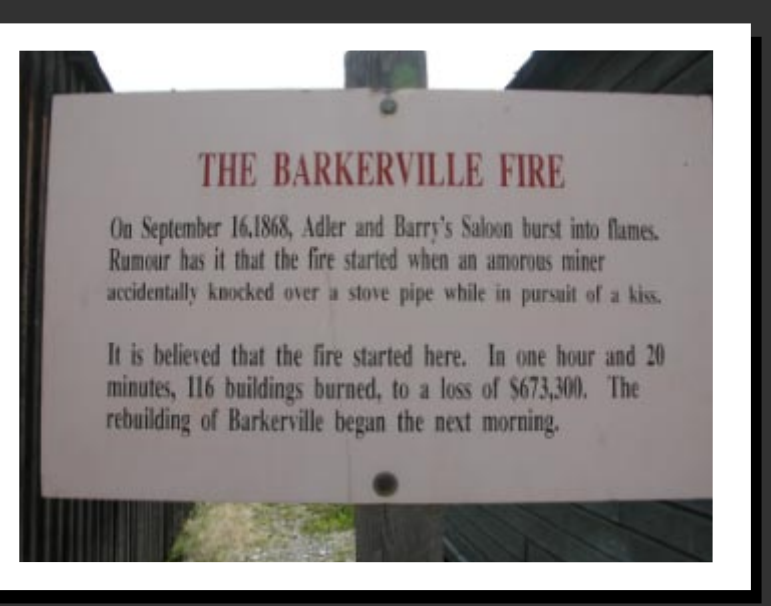

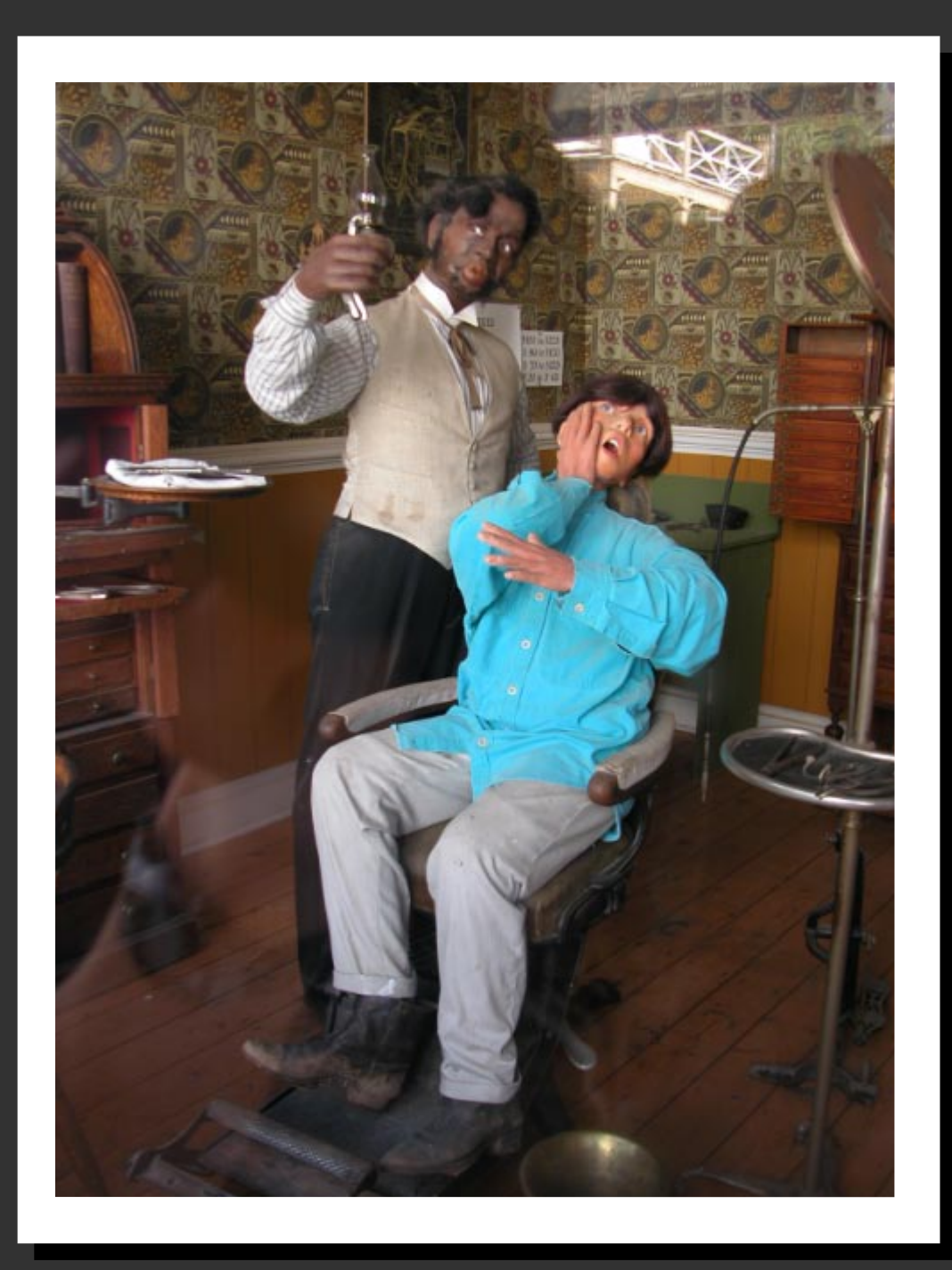

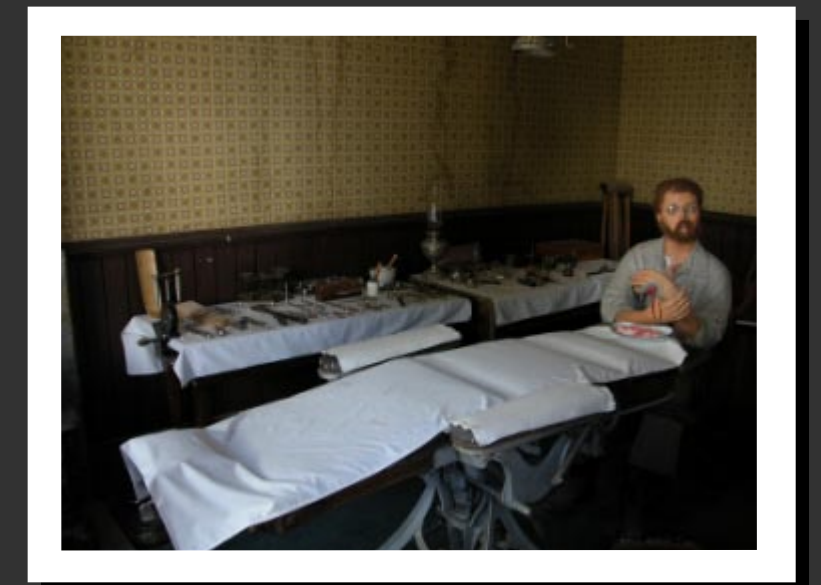

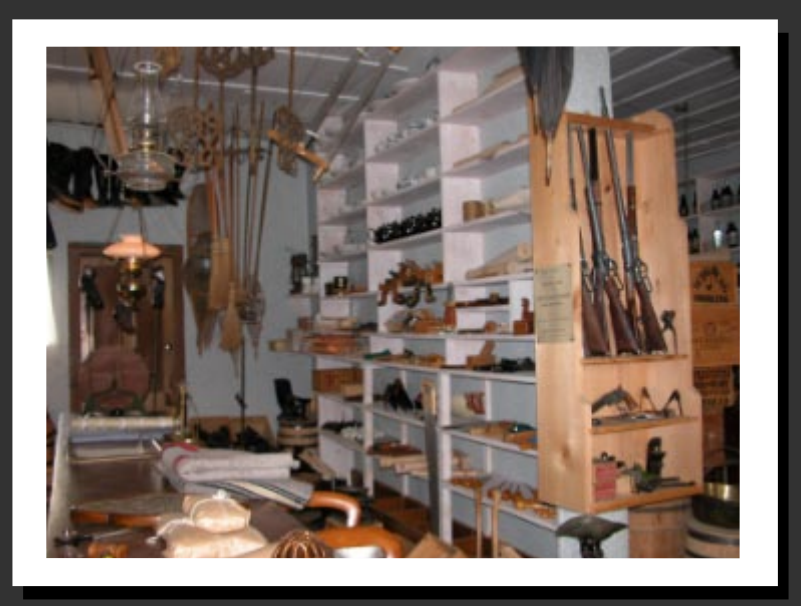

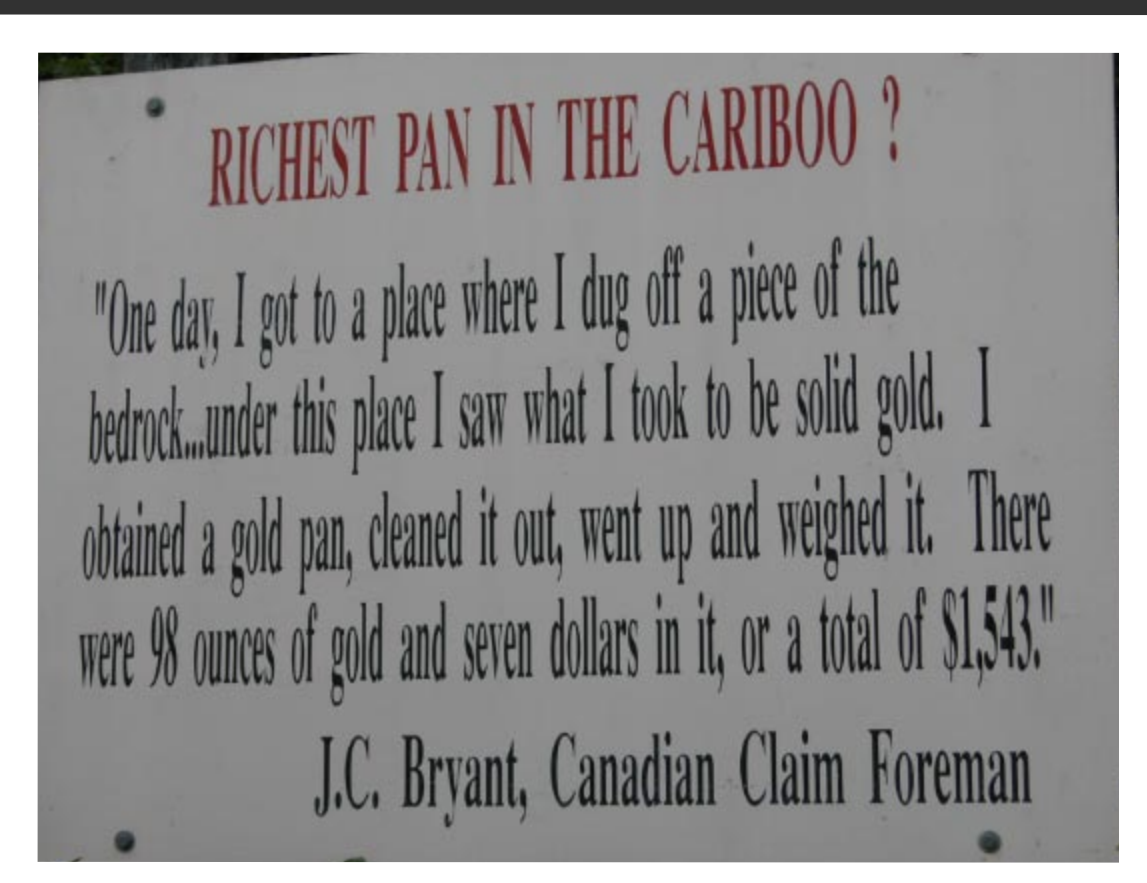

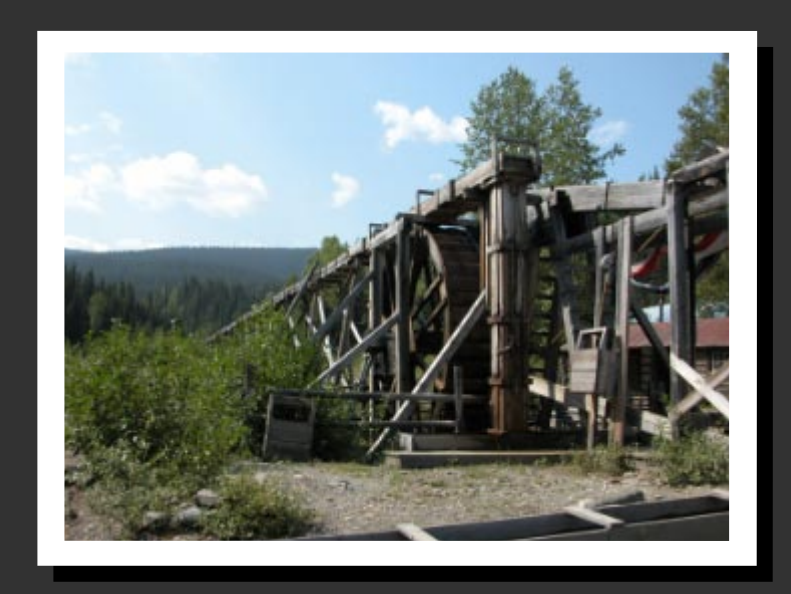

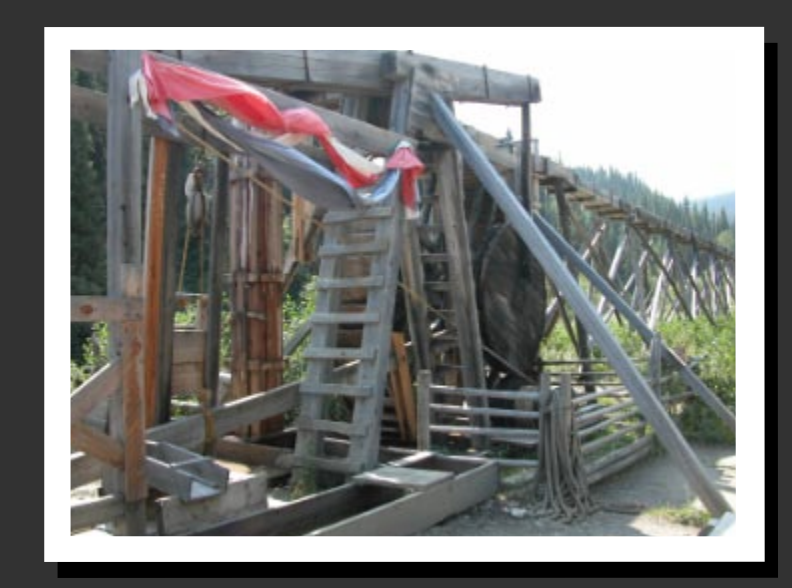

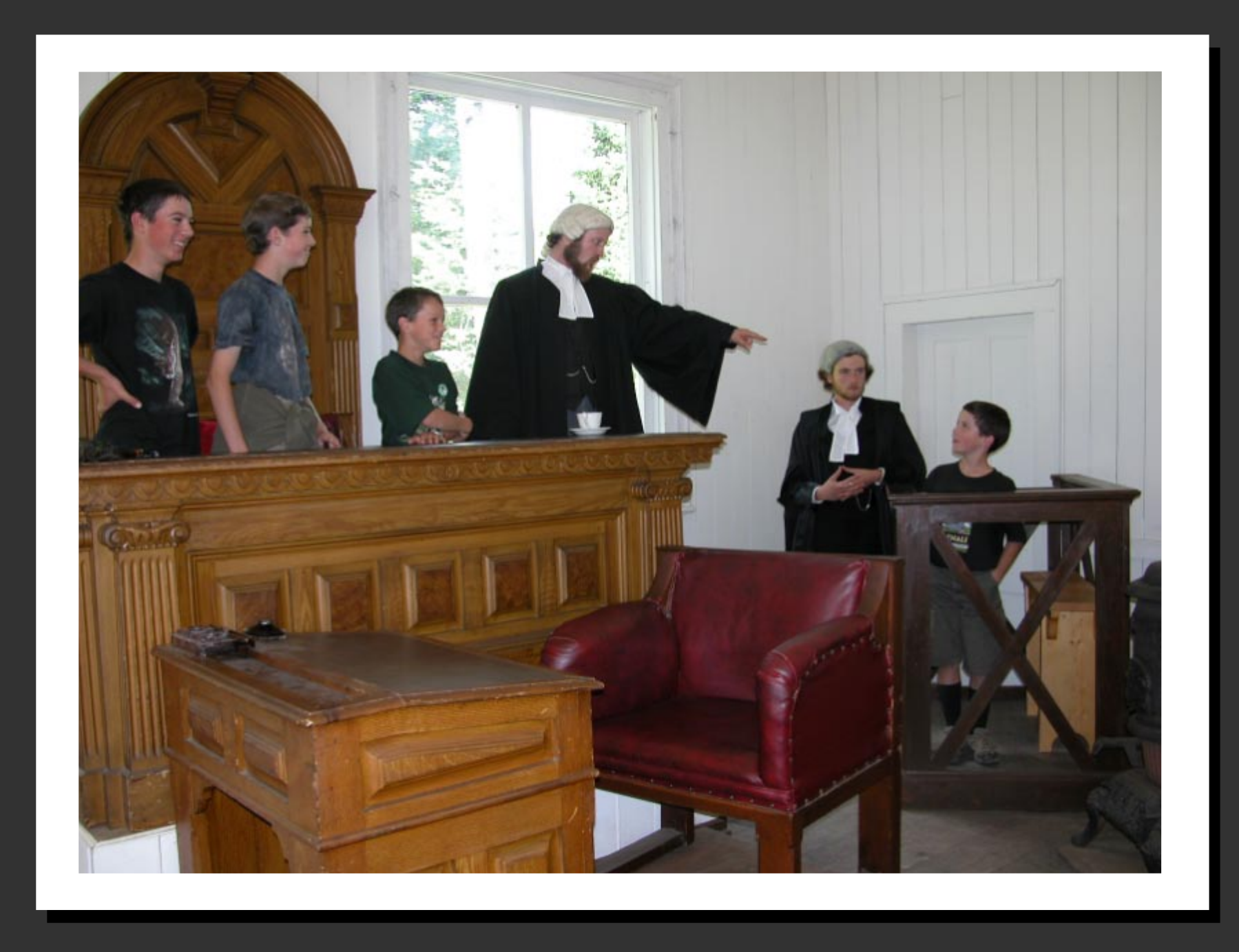